**AutoCAD Crack Version completa Descargar X64 [Ultimo 2022]**

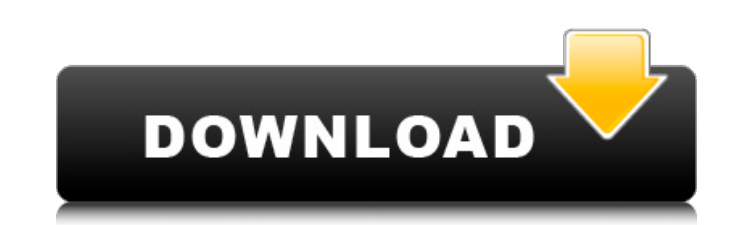

## **AutoCAD Crack+ Clave serial Gratis PC/Windows**

Actualmente, AutoCAD tiene licencia para más de 70 000 organizaciones en todo el mundo. Es el software CAD basado en escritorio más vendido en el mundo. [3][4] En 2012, Autodesk adquirió OnShape, la empresa de creación de de OnShape y AutoCAD crea una de las soluciones de entrega de aplicaciones líderes en el mundo. Historia [editar] AutoCAD se lanzó por primera vez en diciembre de 1982 como una aplicación de escritorio que se ejecutaba en tableta gráfica en color como dispositivo de entrada. El primer lanzamiento estuvo dedicado al equipo de programación de KLA en Minneapolis, que había diseñado y desarrollado el programa original; se conocía como KLA 10. E siguientes características:[5] Dibujo de polilínea (solo) Interpolación de polilíneas (solo) Puntos de mira y líneas de cuadrícula Ajuste basado en línea Puntos y curvas Transformaciones planas Rebanar (solo) La primera ve primera versión para Windows se anunció en 1993. AutoCAD LT, la primera versión para Windows de AutoCAD, se anunció en noviembre de 1996. La primera versión para Mac de AutoCAD, MacCAD, se lanzó en primera versión para Mac enero de 1999. AutoCAD 2000, la primera versión de Windows con capacidades de renderizado Tipo 1/2/3, se anunció en enero de 1998. La primera versión de Mac, MacCAD 2000, se anunció en enero de 1999. AutoCAD for the Web, l Web, se anunció en diciembre de 1999. AutoCAD 2008, la primera versión de AutoCAD, se anunció en julio de 2007. La primera versión para Mac, MacCAD 2008, se lanzó en octubre de 2007. La primera versión de Windows de AutoCA El primer iPhone/iPod La versión táctil de AutoCAD se anunció en diciembre de 2009. AutoCAD fue nombrada una de las diez mejores aplicaciones de 2010 por Apple.[6][7] AutoCAD 2009 se lanzó en septiembre de 2009. La primera 2009, se anunció en septiembre de 2009. La primera versión para Windows de AutoCAD 2009, AutoC

## **AutoCAD Con codigo de licencia For PC (abril-2022)**

SDK: Autodesk Software Developer Kit (SDK) es un conjunto de herramientas de código abierto disponibles gratuitamente para ayudar a los desarrolladores de software a crear aplicaciones complementarias. DXF: el formato de i importar y exportar información de dibujos. Map3D: parte del conjunto de productos Autodesk Map 3D. El software de visualización y edición Map3D para dispositivos móviles y PC. Se puede utilizar como reemplazo del programa CAD para Microsoft Windows Lista de software CAD Lista de software EDA Referencias enlaces externos Categoría:software de 1983 Categoría:Empresas con sede en San Francisco Categoría:Empresas de software con sede en el Área Categoría:Autodesk Categoría:Software empresarial Categoría:Software de diseño asistido por computadora Categoría:Software de diseño asistido por computadora para Linux Categoría:Software de ingeniería que usa Qt Categoría del ciclo de vida del producto Categoría:Empresas de software de Estados Unidos Categoría:Empresas de software con sede en el Área de la Bahía de San Francisco Categoría:Empresas de software de Estados Unidos Categoría:Sof multiplataforma Categoría:Herramientas de programación de MacOS Categoría:Software científico para WindowsLos efectos de la pubertad en el canal mandibular y su relación con el agujero mentoniano en niños: un estudio CBCT. mandibular y foramen mentoniano, y su relación en el ángulo mandibular durante la pubertad. Se estudiaron imágenes CBCT de 25 sujetos (13 niños y 12 niñas) (edad media 11,6 años). Las imágenes transversales se obtuvieron d QR/Zeiss, Flanders, Bélgica).Las variaciones morfológicas en el foramen mentoniano y el canal mandibular se midieron utilizando el software BIO-DAS 7.1 (Biomedical Imaging Group, EPIDAT 3.1, National Centre for Clinical Re distancias se midieron desde la cara bucal de el agujero mentoniano hasta el borde inferior de la mandíbula y desde la cara bucal del agujero mentoniano hasta el punto más inferior del canal mandibular, así como las distan superior 27c346ba05

#### **AutoCAD For Windows**

Agradecimientos especiales a [David Wong]( [Antonio Machado]( [FloresIncom]( [PierJazzo]( [Carlos Di Benedetto]( [Mickael Saubusse]( [Mustafa Kaya](

## **?Que hay de nuevo en el AutoCAD?**

Exponga y contraiga comentarios en su dibujo. Haga clic en los comentarios para ver el contexto del que forman parte, haga clic nuevamente para contraer el comentario y volver a trabajar. (vídeo: 1:15 min.) Dibujo basado e cualquier tipo de geometría de superficie 3D. Ingrese una superficie 3D, seleccione la polilínea y comience a dibujar. Cualquier línea 3D conectada a la superficie se extrae automáticamente. Incluso los archivos CAD que no fuente. (vídeo: 1:47 min.) Nuevas herramientas de dibujo CAD en modelado: Alivie a los modeladores de la digitalización manual y la tarea de escala. Las superficies de modelado se pueden detectar automáticamente, escalar y (vídeo: 1:17 min.) Agregue y actualice metadatos desde cualquier tipo de archivo CAD. Cree y actualice fácilmente metadatos como colores, comentarios, capas y transparencias desde cualquier archivo CAD. (vídeo: 1:15 min.) importada y editada a su dibujo. Agregue bloques completos y múltiples capas de superficies 3D a su dibujo. (vídeo: 1:16 min.) Agregue y edite varios bloques de información a la vez. Agregue fácilmente bloques de texto o d dibujo. (vídeo: 1:45 min.) Dibuja en superficies tan fácilmente como en modelos 3D. Las restricciones de superficie, como la escala, el ajuste y la rotación, se pueden usar además de las restricciones 3D tradicionales o en el mouse o el teclado. (vídeo: 1:15 min.) Dibujo y animación en 3D sin problemas: Comience de inmediato sin un nuevo modelo, importando o editando directamente en el modelo existente en su dibujo. Dibuje y edite fácilmente una superficie 3D, edite la superficie para mejorar el resultado y agregue geometría 3D. (vídeo: 1:13 min.) Vea y anime los cambios en tiempo real. Inmediatamente después de confirmar un cambio, vea el nuevo resultado en t anteriormente. Guarde, deshaga y rehaga para experimentar libremente sin afectar su dibujo. (vídeo: 1:22 min.) Crear

## **Requisitos del sistema For AutoCAD:**

Mínimo: Sistema operativo: Windows 7 o Windows 8.1 Procesador: Intel Core i5 (3,2 GHz) / AMD Phenom II X4 (3,5 GHz) Memoria: 4 GB RAM Espacio en disco duro: 20 GB de espacio disponible Gráficos: NVIDIA GeForce GTX 660 o AM habilitado para NVIDIA CUDA 3.0 (se requerirá para funciones visuales) Red: conexión a Internet de banda ancha Notas adicionales: la experiencia 3D requiere una configuración de monitor dual Recomendado:

# Enlaces relacionados:

<https://nimalanisanta.shop/autocad-crack-clave-de-producto-llena-x64/> <https://offdq.com/2022/06/29/autocad-2020-23-1-crack-gratis/> [https://brandadventureindonesia.com/wp-content/uploads/2022/06/AutoCAD\\_Crack\\_\\_\\_Clave\\_de\\_licencia\\_Descargar\\_For\\_Windows.pdf](https://brandadventureindonesia.com/wp-content/uploads/2022/06/AutoCAD_Crack___Clave_de_licencia_Descargar_For_Windows.pdf) <https://ajkersebok.com/autocad-crack-descarga-gratis-2/> <https://havtornensrige.dk/wp-content/uploads/AutoCAD-92.pdf> <https://www.voyavel.it/wp-content/uploads/2022/06/dertad.pdf> <https://groups.oist.jp/ja/system/files/webform/8931/AutoCAD.pdf> <https://globalecotourismnews.com/wp-content/uploads/2022/06/AutoCAD-83.pdf> [https://midiario.com.mx/upload/files/2022/06/26lKMzxq1WF7MemJbUoh\\_29\\_226686294af04dc2755b6c18623f11d7\\_file.pdf](https://midiario.com.mx/upload/files/2022/06/26lKMzxq1WF7MemJbUoh_29_226686294af04dc2755b6c18623f11d7_file.pdf) <https://sindisfac.com.br/advert/autocad-2017-21-0-crack-x64-2022-2/> <https://domainbirthday.com/autocad-24-2-crack-descarga-gratis-actualizado-2022/> <http://karnatakaeducation.org.in/sites/default/files/webform/AutoCAD.pdf> [https://4g89.com/wp-content/uploads/2022/06/Autodesk\\_AutoCAD\\_\\_Crack\\_\\_Activador\\_MacWin\\_Mas\\_reciente.pdf](https://4g89.com/wp-content/uploads/2022/06/Autodesk_AutoCAD__Crack__Activador_MacWin_Mas_reciente.pdf) <https://www.vacanzenelcilento.info/wp-content/uploads/2022/06/AutoCAD-58.pdf> <https://aglgamelab.com/autodesk-autocad-21-0-descarga-gratis-ultimo-2022/> <https://countymonthly.com/advert/autodesk-autocad-20-1-crack-3264bit/> https://richard-wagner-werkstatt.com/wp-content/uploads/2022/06/AutoCAD\_Crack\_finales\_de\_2022.pdf <https://arteshantalnails.com/2022/06/29/autocad-crack-descarga-gratis-mas-reciente/> <https://richard-wagner-werkstatt.com/2022/06/29/autodesk-autocad-23-1-torrente-mac-win/> <https://jelenalistes.com/wp-content/uploads/2022/06/elimare.pdf>